Clément Allain Gabriel Scherer François Pottier

INRIA Paris

June 5, 2024

Program transformation implemented in the OCaml compiler by Frédéric Bour, Basile Clément & Gabriel Scherer.

Formalize the transformation and its soundness.

# Prove soundness using an adequate IRIS binary logical relation à la SIMULIRIS.

The map problem: natural implementation

```
let rec map f xs =
  match xs with
  | \quad | \quad \rightarrow\Box| x : : xs \rightarrowlet y = f x iny :: map f xs
# List.init 250 000 (fun \rightarrow ())
  |> map Fun .id
  |> ignore
  ;;
Stack overflow during evaluation (looping recursion?).
```
# The map problem: natural implementation

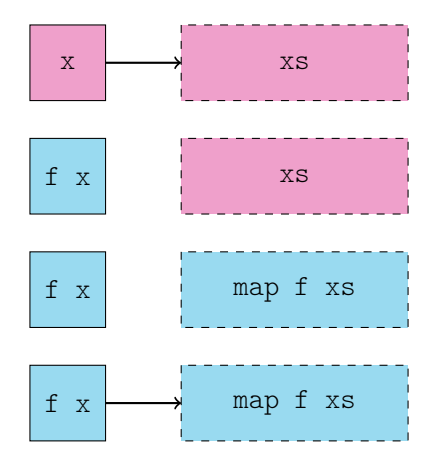

The map problem: APS implementation

```
let rec map ys f xs =
  match xs with
  | | \rightarrowList . rev ys
  | x : : xs \rightarrowlet y = f x inmap (y :: vs) f xslet map xs =
  map [] f xs
# List.init 250_000 (fun \rightarrow ())
  |> map Fun .id
  |> ignore
 ;;
- : unit = ()
```
The map problem: APS implementation

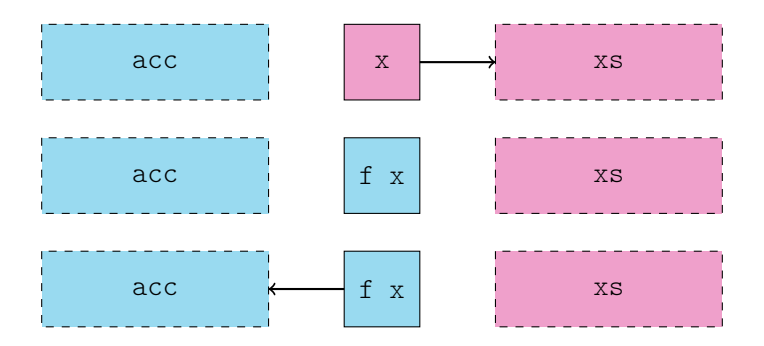

The map problem: DPS implementation

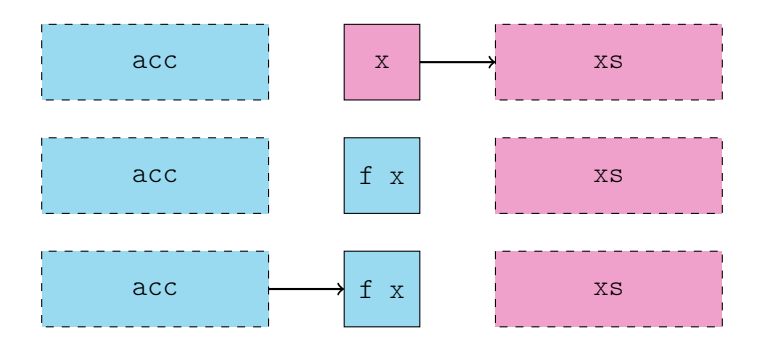

The map problem: DPS implementation

```
let rec map_dps dst f xs =
let map f xs =
  match xs with
  | \quad | \quad \rightarrowset field dst 1 []
  | x : : x s \rightarrowlet y = f x inlet dst' = y :: [] in
let dst = y :: [] in
      set field dst 1 dst' ;
      map_dps dst' f xs
                                   match xs with
                                   | \quad | \quad \rightarrow\Box| x : : x s \rightarrowlet y = f x inmap_dps dst f xs ;
                                       dst
```

```
# List.init 250 000 (fun \rightarrow ())
  |> map Fun .id
  |> ignore
  \mathbf{z};
- : unit = ()
```
The map problem: TMC

```
let[@tail_mod_cons] rec map f xs =
  match xs with
  | \quad | \quad \rightarrow\Box\vert x : : x s \rightarrowlet y = f x iny :: map f xs
# List.init 250_000 (fun \rightarrow ())
  |> map Fun .id
  |> ignore
 ;;
- : unit = ()
```
# DATALANG: syntax

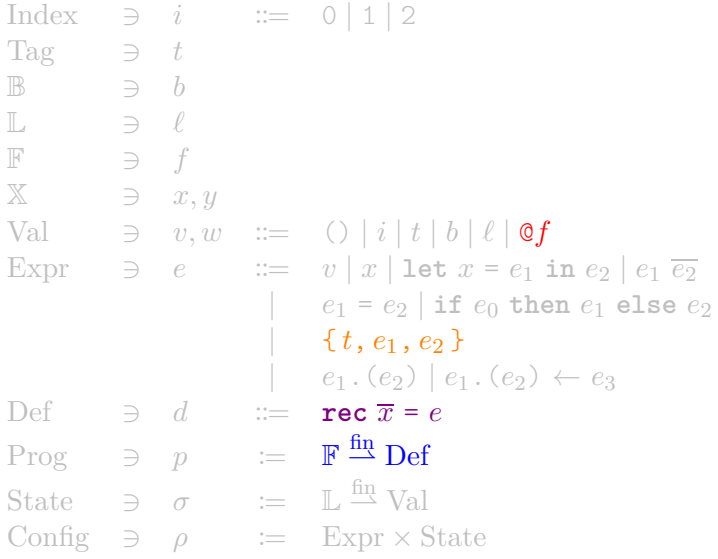

#### DATALANG: map

 $map := \text{rec} \text{f} \text{xs} =$ **match** xs **with**  $| \Box \rightarrow$  $\lceil$ |  $x : : xs \rightarrow$  $let y = f x in$ y :: @map f xs

# TMC transformation

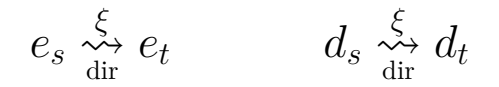

$$
(e_{dst}, e_{idx}, e_s) \underset{\text{dps}}{\overset{\xi}{\leadsto}} e_t \qquad d_s \underset{\text{dps}}{\overset{\xi}{\leadsto}} d_t
$$

 $p_s \rightarrow p_t$ 

# TMC transformation: map

 $map := \text{rec} \text{ f } \text{xs} =$ **match** xs **with**  $| [ ] \rightarrow$  $\lceil$ ]  $| x : : x s \rightarrow$ **let** y = f x **in** dst

**let** dst = y :: ! **in let** dst' = y :: ! **in**  $@map_dps$  dst 2 f xs ; dst.(idx)  $\leftarrow$  dst' ; map  $dps := \text{rec}$  dst idx f xs = **match** xs **with**  $| \quad | \quad \rightarrow$  $dst.(idx) \leftarrow [1]$  $| x : : x s \rightarrow$  $let$   $y = f x in$ @map\_dps dst' 2 f xs

# Transformation soundness

 $p_s \leftrightarrow p_t$  program  $p_s$  transforms into program  $p_t$ 

#### ⇓

 $p_s \supseteq p_t$  program  $p_t$  refines program  $p_t$ (termination-preserving refinement)

# Transformation soundness

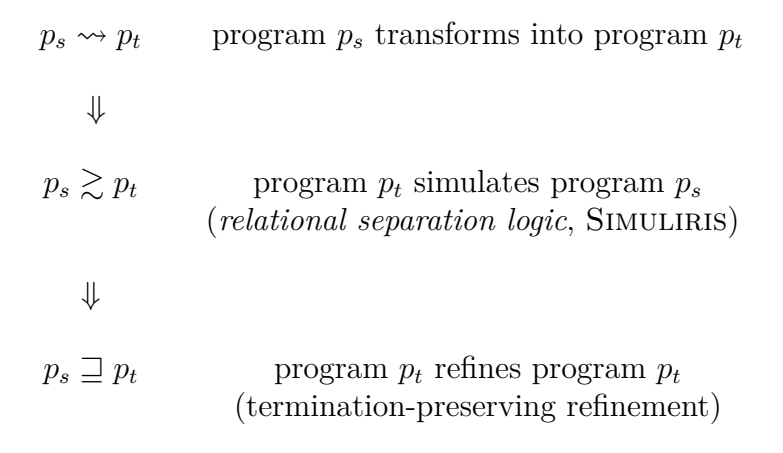

Specification in separation logic

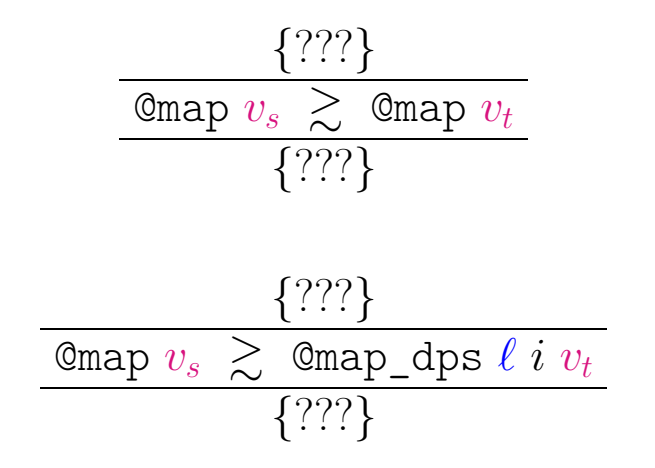

# Direct transformation

$$
\frac{\{v_s \approx v_t\}}{\text{Omega } v_s \gtrsim \text{Omega } v_t}
$$
\n
$$
\frac{\{w_s, w_t, w_s \approx w_t\}}{\{w_s, w_t, w_s \approx w_t\}}
$$

RELDIR (SIMULIRIS)  
\n
$$
f \in \text{dom}(p_s)
$$
  
\n $v_s \approx v_t$   
\n $\forall w_s, w_t \ldots w_s \approx w_t \rightarrow \Phi(w_s, w_t)$   
\n $\text{Q}f \quad v_s \geq \text{Q}f \quad v_t \quad [\Phi]$ 

### DPS transformation

$$
\frac{\{v_s \approx v_t * (\ell + i) \mapsto_t \blacksquare\}}{\text{Comp } v_s \gtrsim \text{Omap\_dps } \ell \text{ i } v_t}
$$
\n
$$
\overline{\{w_s, \bigcirc\} \exists w_t \cdot w_s \approx w_t * (\ell + i) \mapsto_t w_t\}}
$$

RelDPS  $\xi[f] = f_{dps}$  $\overline{v_s} \approx \overline{v_t}$  $\ell \mapsto \overline{v}$  $\forall w_s, w_t, w_s \approx w_t \rightarrow \ell \mapsto_t \overline{v}[i \mapsto w_t] \rightarrow \Phi(w_s, \mathcal{O})$  $\mathfrak{C}f \overline{v_s} \geq \mathfrak{C}f_{dps} \ell i \overline{v_t} [\Phi]$ 

RELPROTOCOL  $X(e_s, e_t, \Psi)$  $s'$ ,  $e'$ <sub>*t*</sub>.  $\Psi(e'_{s}, e'_{t}) \rightarrow e'_{s} \gtrsim e'_{t} \langle X \rangle$  [ $\Phi$ ]  $e_s \geq e_t \langle X \rangle$  [Φ]

$$
f_s \approx f_t \qquad \qquad x s_s \approx x s_t
$$

 $\lim_{t \to \infty} f_s$  *xs*<sub>*s*</sub>  $\sum$   $\lim_{t \to \infty} f_t$  *xs*<sub>*t*</sub>

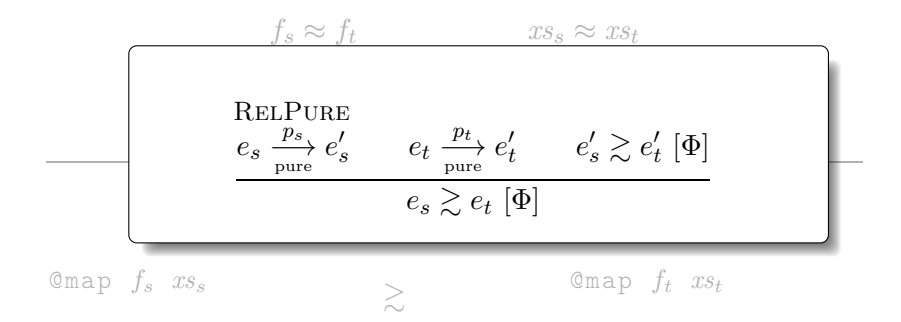

$$
f_s \approx f_t \qquad \qquad x s_s \approx x s_t
$$

```
match xss with
| \quad | \quad \rightarrow\Box| x :: xs' \rightarrowlet y = f_s x in
     y :: \mathbb{C} map f_s xs'
                             ≳
                                 match xst with
                                  | \square \rightarrow\lceil| x :: xs' \rightarrowlet y = f_t x in
                                   let dst = y :: I in
                                     Omap dps dst 2 f_t xs' ;
                                       dst
```
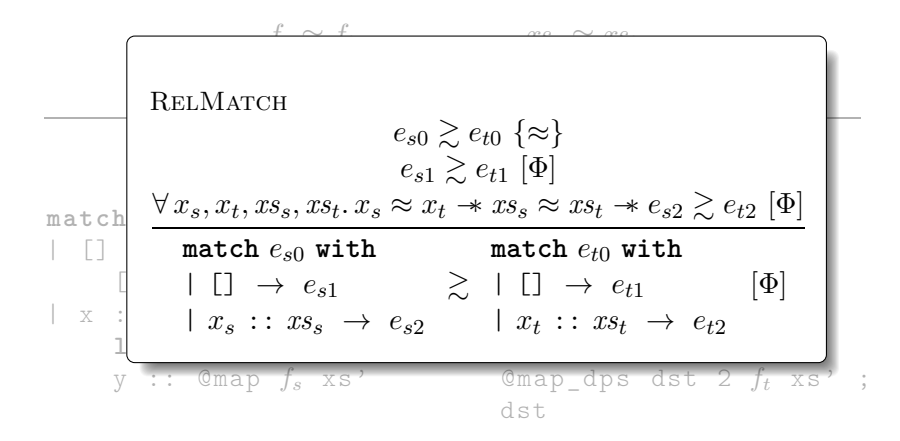

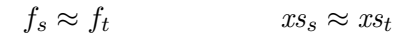

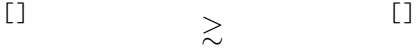

$$
f_s \approx f_t \qquad \qquad xs_s \approx xs_t
$$

$$
x_s \approx x_t \qquad \qquad xs'_s \approx xs'_t
$$

Let 
$$
y = f_s x_s
$$
 in  
\n $y$  ::  $\emptyset$ map  $f_s x_s'$   $\gtrsim$   $\emptyset$ 

let 
$$
y = f_t x_t
$$
 in  
let  $dst = y :: \blacksquare$  in  
 $\emptyset$ map\_dps  $dst \ 2 \ f_t \ xs'_t$  ;  
 $dst$ 

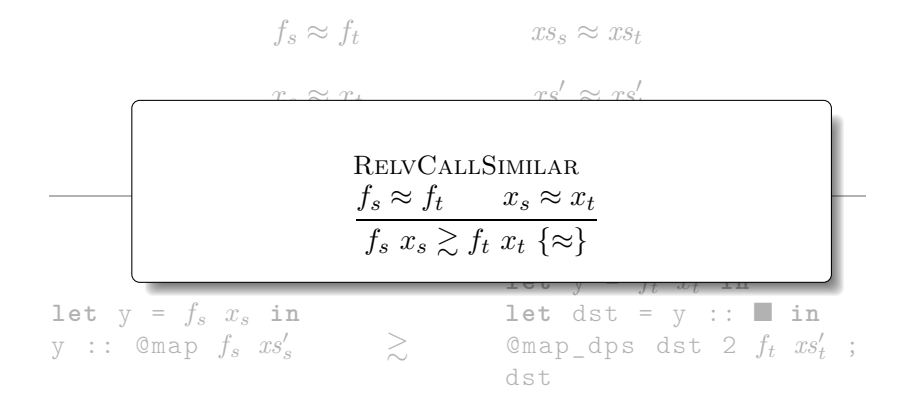

$$
f_s \approx f_t
$$
  $x s_s \approx x s_t$   
 $x_s \approx x_t$   $x s'_s \approx x s'_t$ 

 $y_s \approx y_t$ 

let 
$$
y = y_s
$$
 in

\nlet  $y = y_t$  in

\nlet  $dst = y$  ::  $\blacksquare$  in

\n $y$  ::  $\emptyset$ map  $f_s$   $xs'_s$   $\geq$   $\diamond$   $\emptyset$ map-dps  $dst \ 2 \ f_t \ xs'_t ;$ 

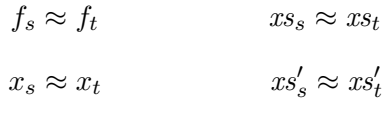

 $y_s \approx y_t$ 

$$
y_s :: \text{Comp } f_s \text{ } xs'_s \qquad \geq \qquad \begin{array}{c}\text{let } \text{dst} = y_t :: \blacksquare \text{ in } \\ \text{Map\_dps } \text{dst} \text{ } 2 \text{ } f_t \text{ } xs'_t \text{ ; } \\ \text{dst} \end{array}
$$

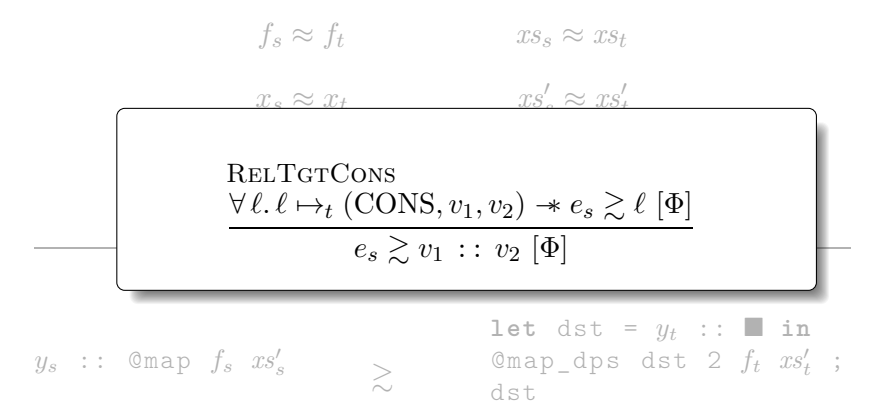

 $f_s \approx f_t$  *xs<sub>s</sub>*  $\approx x_{st}$  $x_s \approx x_t$  $s' \approx xs'_t$ 

 $y_s \approx y_t$ 

#### $\ell_t \mapsto_t (\text{CONS}, y_t, \blacksquare)$

*y<sup>s</sup>* :: @map *f<sup>s</sup> xs*′

*<sup>s</sup>* ≳

**let** dst =  $\ell_t$  **in**  $@map_dps$  dst 2  $f_t$   $xs'_t$  ; dst

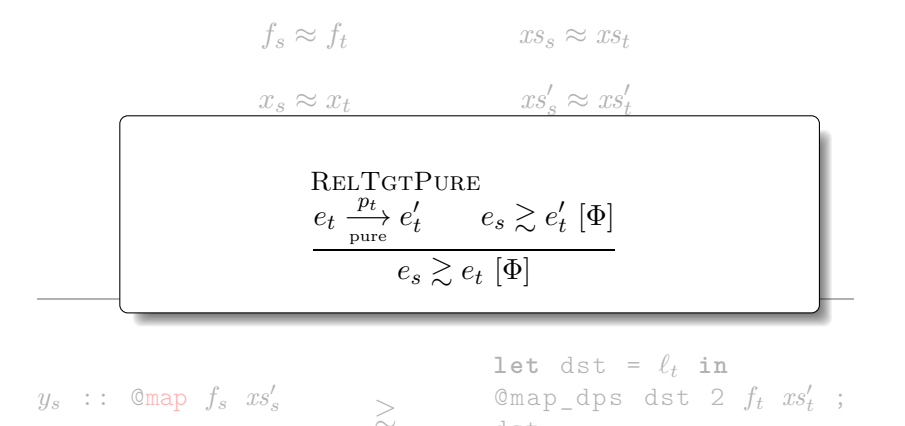

dst

18 / 19

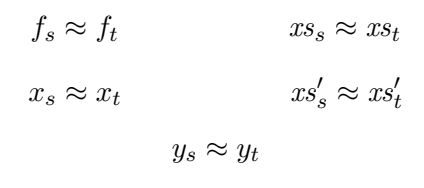

$$
\ell_t \mapsto_t (\text{CONS}, y_t, \blacksquare)
$$

*<sup>s</sup>* ≳

 $y_s$  :: @map  $f_s$   $xs'_s$ 

 $\ell_t$ 

 $@map_dps \ell_t 2 \ f_t x s'_t ;$ 

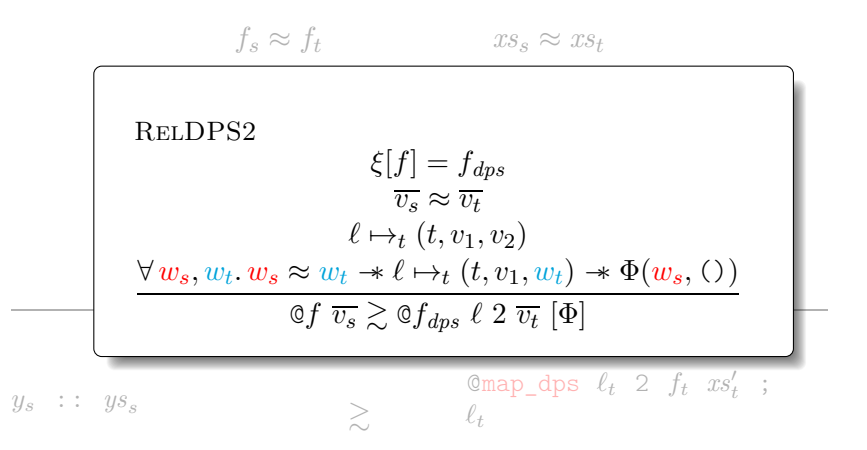

 $f_s \approx f_t$  *xs<sub>s</sub>*  $\approx x_{st}$  $x_s \approx x_t$  $s' \approx xs'_t$  $y_s \approx y_t$  $ys_s \approx ys_t$  $\ell_t \mapsto \ell(\text{CONS}, y_t, y_{s_t})$ 

 $y_s$  ::  $y_s$   $\qquad \qquad$   $\qquad \qquad$   $\qquad \qquad$   $\qquad \qquad$   $\qquad \qquad$   $\qquad \qquad$   $\qquad \qquad$   $\qquad \qquad$   $\qquad \qquad$   $\qquad \qquad$   $\qquad \qquad$   $\qquad \qquad$   $\qquad$   $\qquad$   $\qquad$   $\qquad$   $\qquad$   $\qquad$   $\qquad$   $\qquad$   $\qquad$   $\qquad$   $\qquad$   $\qquad$   $\qquad$   $\qquad$   $\qquad$   $\qquad$   $\qquad$ 

 $f_s \approx f_t$  *xs<sub>s</sub>*  $\approx x_{st}$  $x_s \approx x_t$  $s' \approx xs'_t$  $y_s \approx y_t$  $ys_s \approx ys_t$  $\ell_t \mapsto \ell(\text{CONS}, y_t, y_{s_t})$ 

 $y_s$  ::  $y_s$   $\qquad \qquad \geq$   $\ell_t$ 

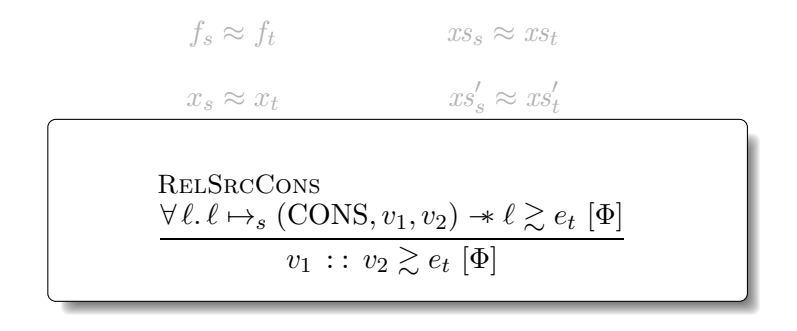

 $\ell_s$   $\geq$   $\ell_t$ 

 $f_s \approx f_t$  *xs<sub>s</sub>*  $\approx x_{st}$  $x_s \approx x_t$  $s' \approx xs'_t$  $y_s \approx y_t$  $ys_s \approx ys_t$  $\ell_t \mapsto \ell(\text{CONS}, y_t, y_{s_t})$  $\ell_s \mapsto_s (\text{CONS}, y_s, y_s)$ 

$$
\qquad \qquad \ell_s \qquad \qquad \simeq \qquad \qquad \ell_t
$$

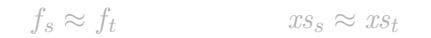

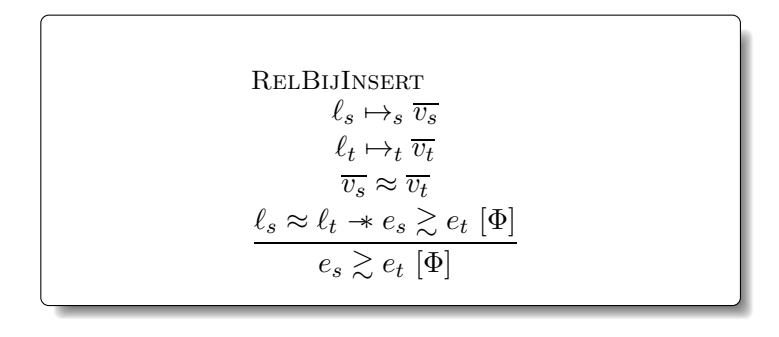

 $f_s \approx f_t$  *xs<sub>s</sub>*  $\approx x_{st}$  $x_s \approx x_t$  $s' \approx xs'_t$  $y_s \approx y_t$  $y s_s \approx y s_t$  $\ell_s \approx \ell_t$ 

 $\ell_s$   $\geq$   $\ell_t$ 

# Concluding remarks

- ▶ The real proof deals with the *abstract* relational transformation.
- ◮ Details regarding the *undetermined evaluation order* of constructors were eluded.
- ▶ Other program transformations verified using *protocols*: APS, inlining.

# Thank you for your attention!

# Simulation

$$
\lambda \operatorname{sim.} \lambda \operatorname{sim.inner.} \lambda (\Phi, e_s, e_t) . \forall \sigma_s, \sigma_s.\mathbf{I}(\sigma_s, \sigma_t) \Rightarrow \nexists \mathbf{I}(\sigma_s, \sigma_t) = \mathbf{I}(\sigma_s, \sigma_t) \mathbf{I}(\sigma_s, \sigma_t) \mathbf{I}(\sigma_s, \sigma_s, \sigma_s) \mathbf{I}(\sigma_s, \sigma_s, \sigma_s) \mathbf{I}(\sigma_s, \sigma_s) \mathbf{I}(\sigma_s, \sigma_s) \mathbf{I}(\sigma_s, \sigma_s) \mathbf{I}(\sigma_s, \sigma_s) \mathbf{I}(\sigma_s, \sigma_s) \mathbf{I}(\sigma_s, \sigma_t) \mathbf{I}(\sigma_s, \sigma_t) \mathbf{I}(\sigma_s, \sigma_s) \mathbf{I}(\sigma_s, \sigma_s) \mathbf{I
$$

 $sim\text{-}inner_X := \lambda \, sim\text{.} \, \mu \, sim\text{-}inner\text{.} \, \text{sim}\text{-}border \, \text{.} \, \text{sim}\text{-}inner)$ 

 $\text{sim}_X \coloneqq \nu \, \text{sim} \cdot \text{sim-inner}_X(\text{sim})$ 

$$
e_s \gtrsim e_t \langle X \rangle [\Phi] := \text{sim}_X(\Phi, e_s, e_t)
$$
  

$$
e_s \gtrsim e_t \langle X \rangle {\Phi} := e_s \gtrsim e_t \langle X \rangle [\lambda(e'_s, e'_t) \cdot \exists v_s, v_t, e'_s = v_s * e'_t = v_t * \Phi(v_s, v_t)]
$$

# TMC protocol

$$
X_{\text{dir}}(\Psi, e_s, e_t) \quad := \quad \exists \, f, v_s, v_t.
$$
\n
$$
f \in \text{dom}(p_s) *\n e_s = \mathbf{0} f \, v_s * e_t = \mathbf{0} f \, v_t * v_s \approx v_t *\n \forall \, v'_s, v'_t, v'_s \approx v'_t \quad * \Psi(v'_s, v'_t)
$$

$$
X_{\text{DPS}}(\Psi, e_s, e_t) := \exists f, f_{dps}, v_s, \ell, i, v_t.
$$
  
\n
$$
f \in \text{dom}(p_s) * \xi[f] = f_{dps} *
$$
  
\n
$$
e_s = \mathfrak{G} f v_s * e_t = \mathfrak{G} f_{dps} ((\ell, i), v_t) * v_s \approx v_t *
$$
  
\n
$$
(\ell + i) \mapsto \blacksquare * \forall v'_s, v'_t. (\ell + i) \mapsto v'_t * v'_s \approx v'_t \rightarrow \Psi(v'_s, \text{'}))
$$

 $X_{\text{TMC}}$  :=  $X_{\text{dir}} \sqcup X_{\text{DPS}}$